## Registrierung im Financial Vendor Portal (FVP)

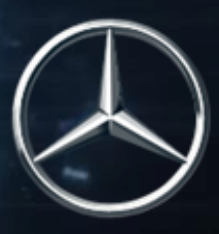

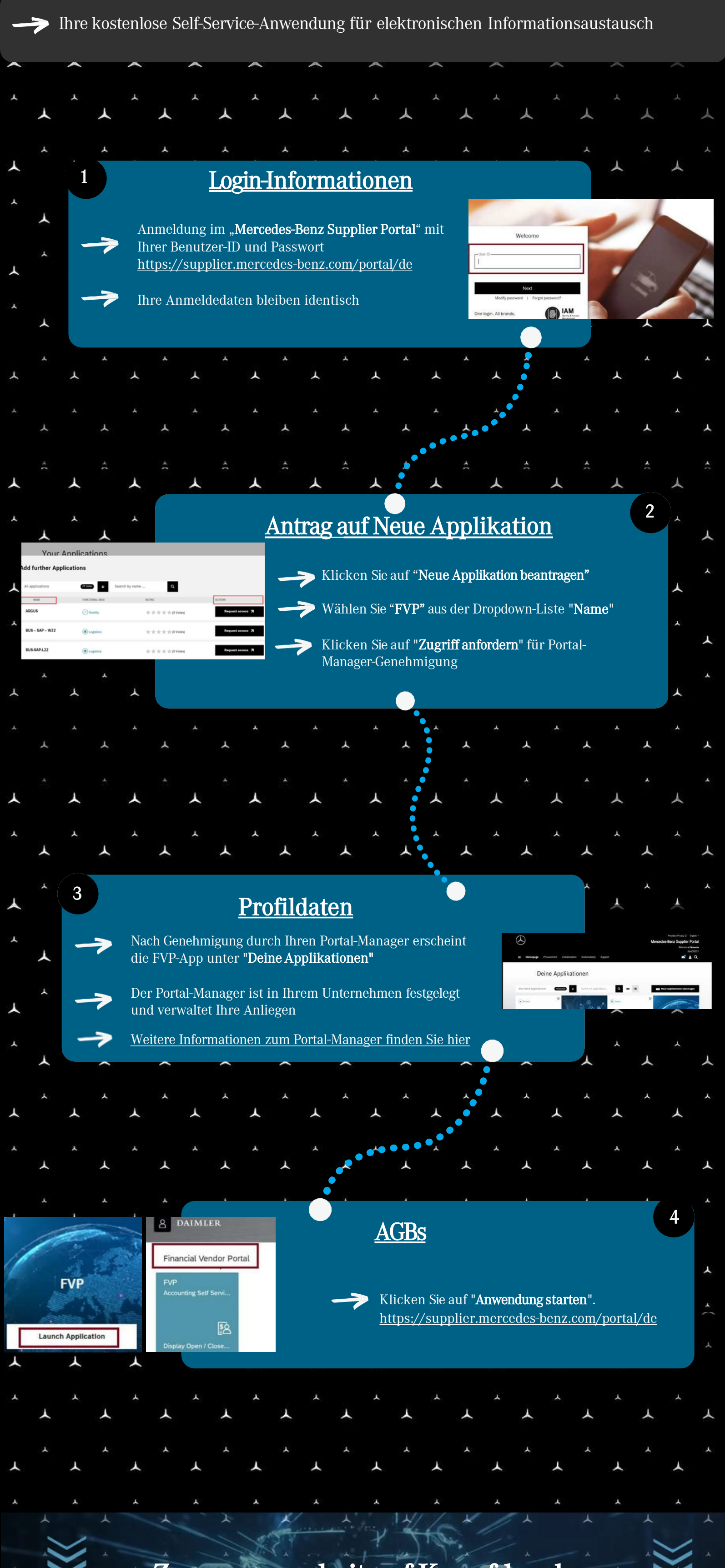

Zusammenarbeit auf Knopfdruck